## **Guide for Success Stories Panduan untuk Kisah Kejayaan**

The purpose of this document is to provide a guide to the supervisors (manager or assistant manager) on the type of information required in the success stories found through Pusat Internet 1Malaysia (PI1M). Tujuan dokumen ini adalah untuk menyediakan panduan kepada penyelia-penyelia (pengurus atau penolong pengurus) bagi jenis maklumat yang diperlukan untuk Kisah Kejayaan yang ditemui melalui Pusat Internet 1 Malaysia (PI1M).

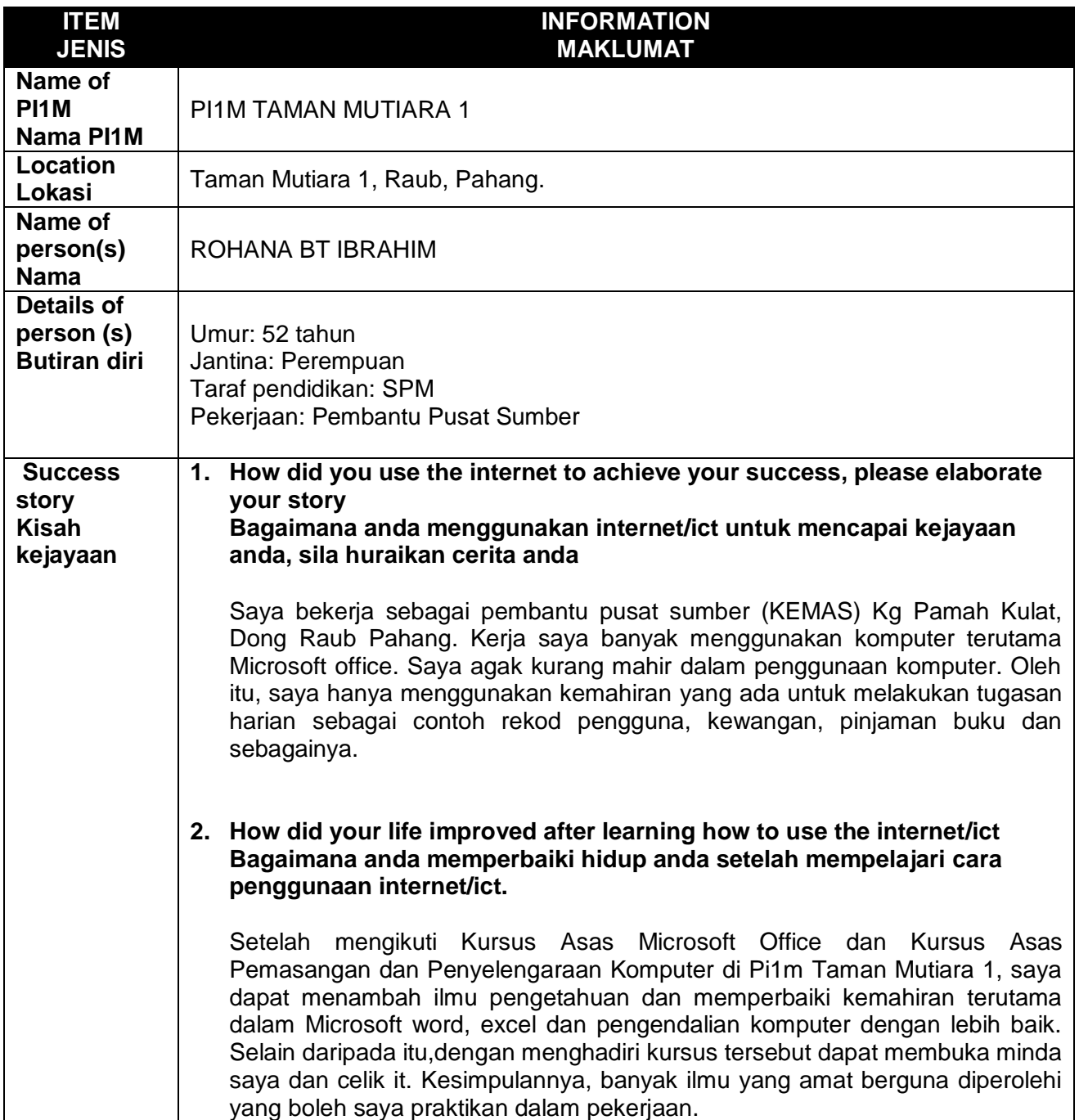

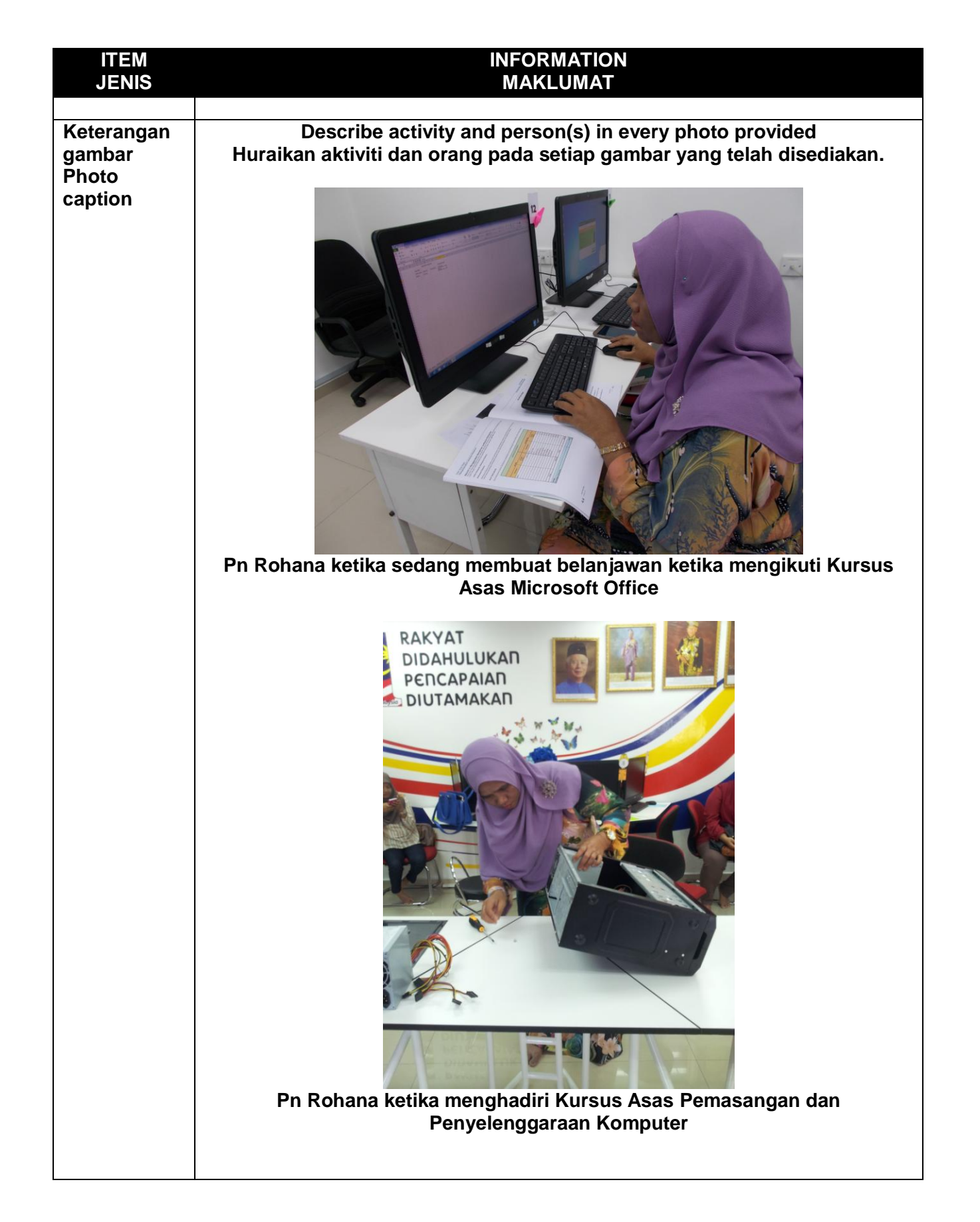

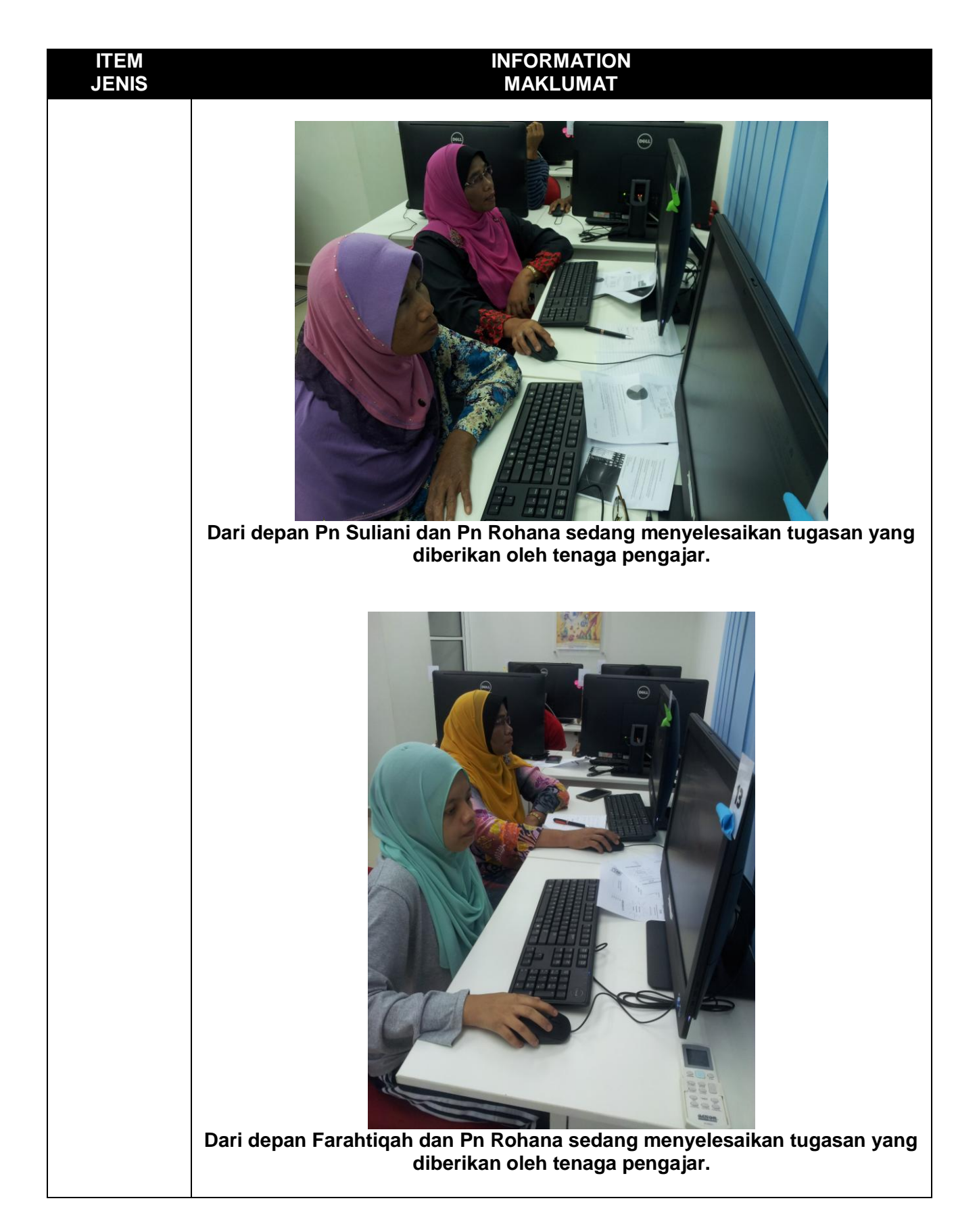

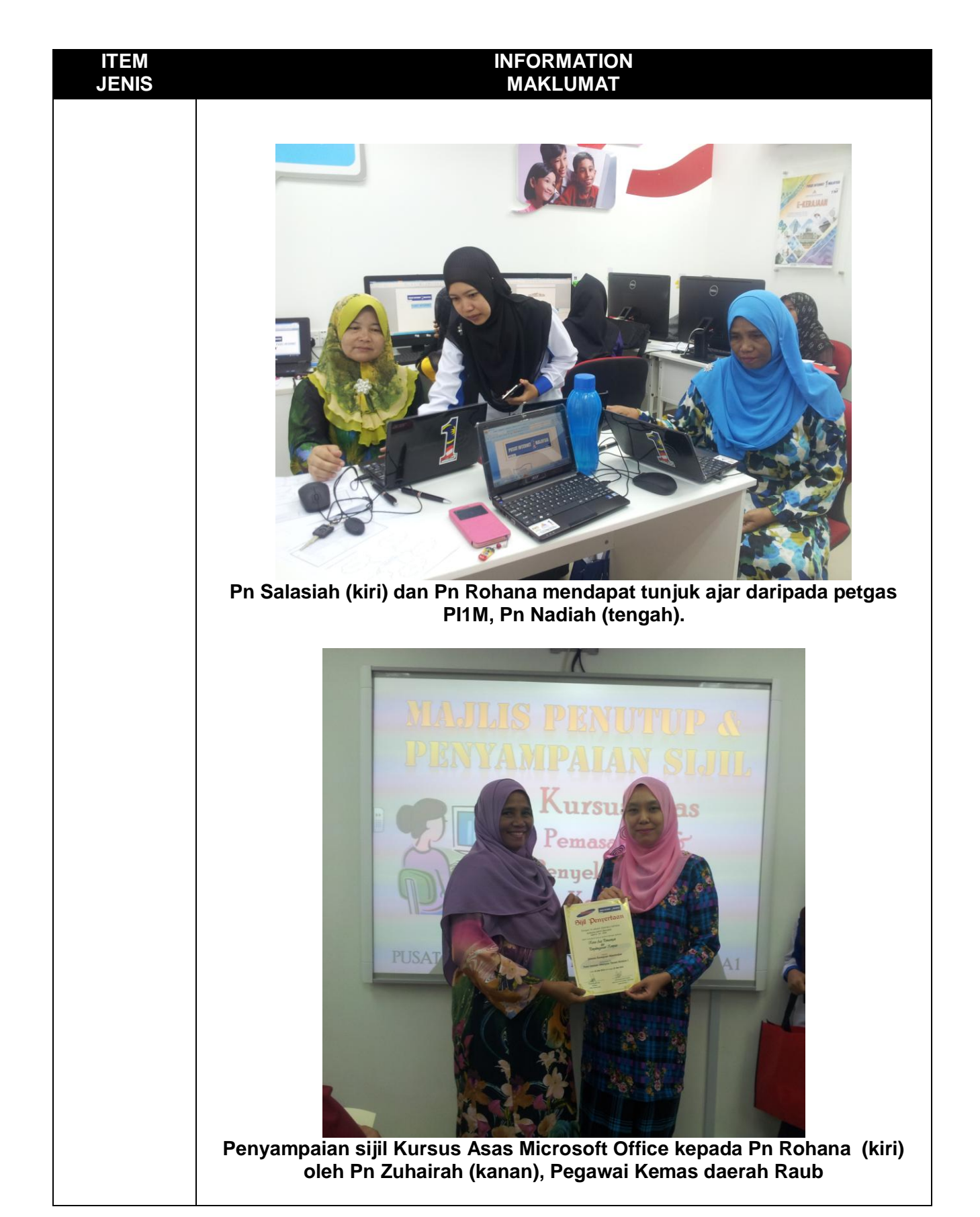

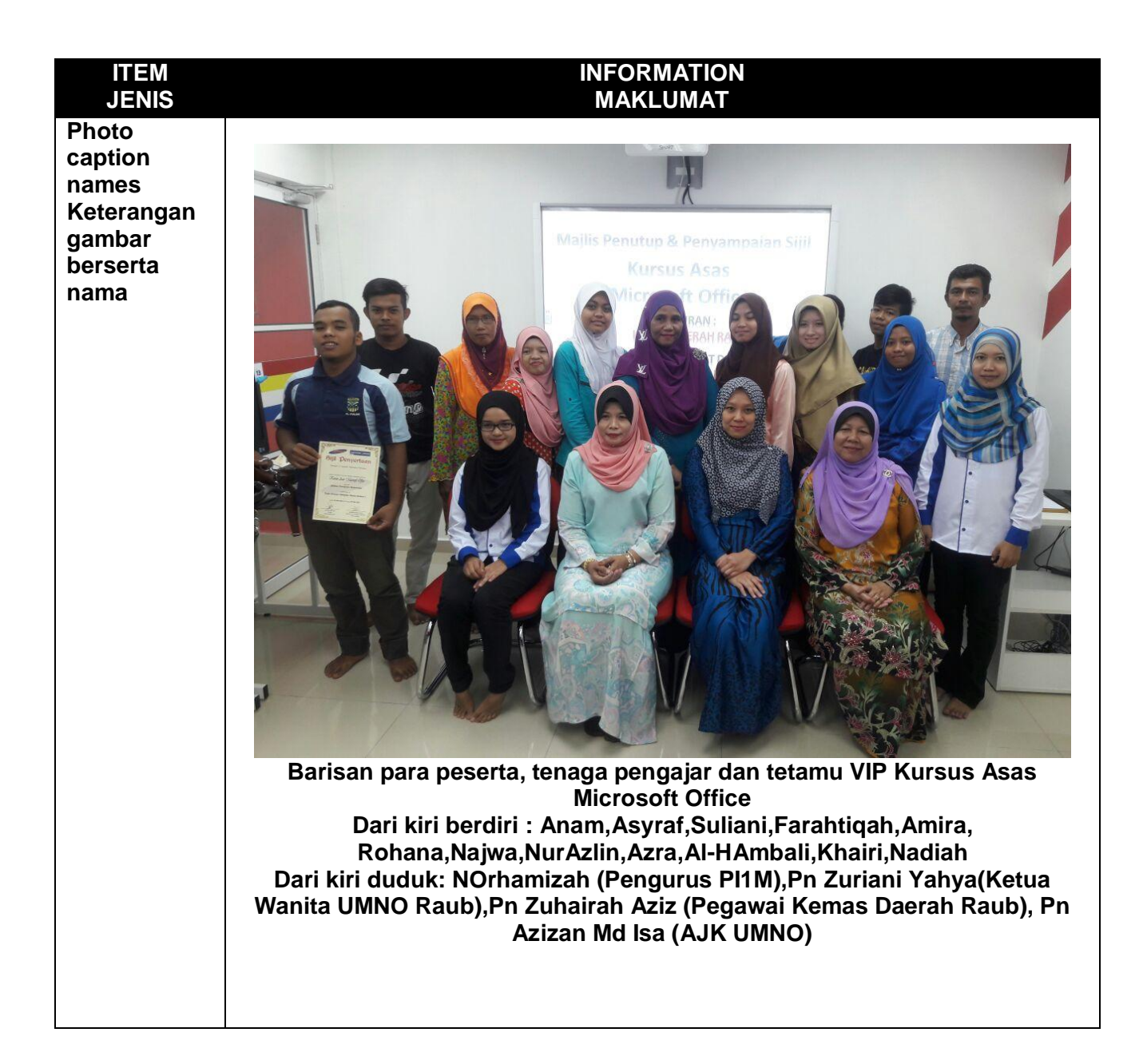

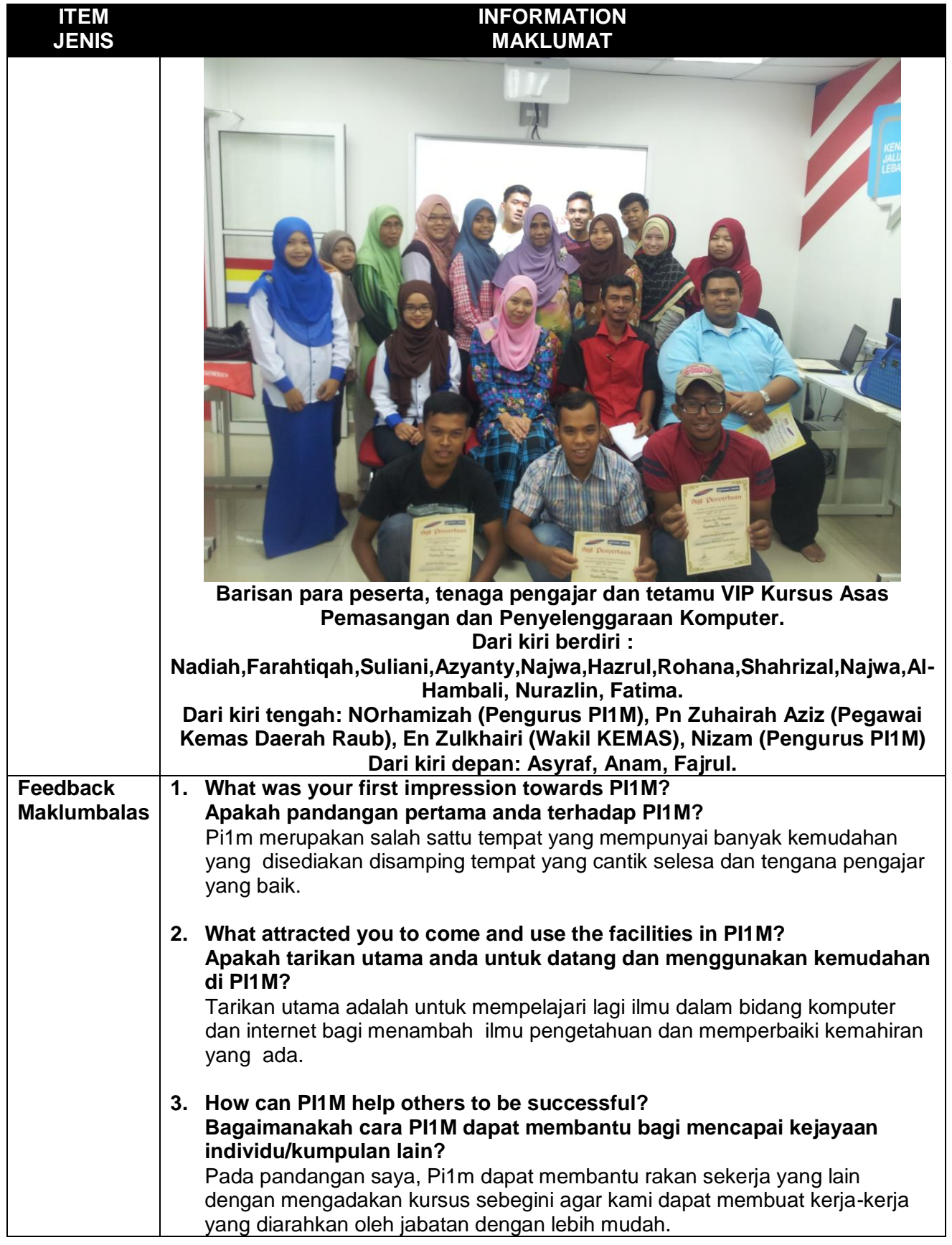

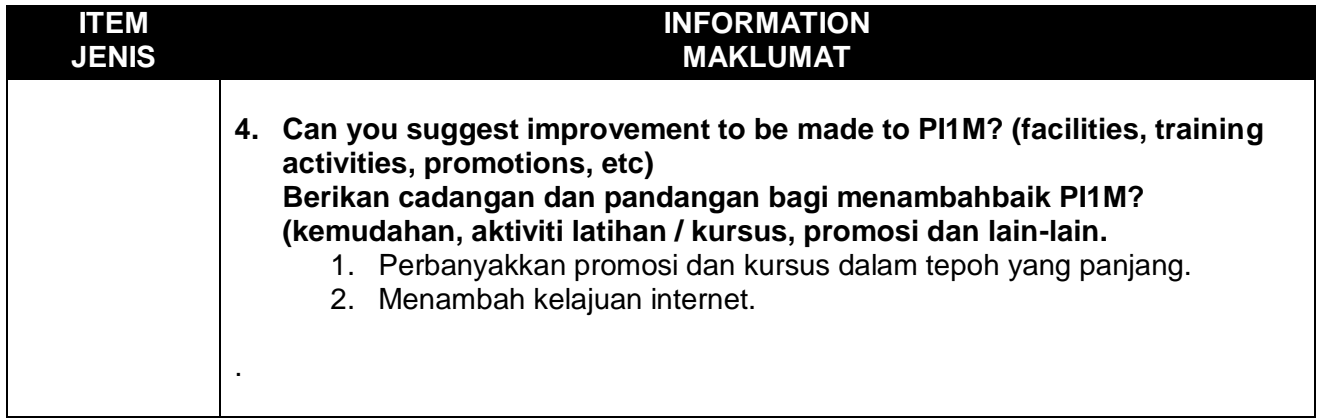

## **Disediakan oleh:**

**Nama**: Norhamizah Binti Zulkifli **Jawatan**: Pengurus **PI1M**: Pusat Internet 1Malaysia Taman Mutiara 1